# Package 'colorDF'

July 1, 2020

Title Colorful Data Frames in R Terminal

Version 0.1.2

Description Colorful Data Frames in the terminal. The new class does change the behaviour of any of the objects, but adds a style definition and a print method. Using ANSI escape codes, it colors the terminal output of data frames. Some column types (such as p-values and identifiers) are automatically recognized. **Depends**  $R$  ( $>= 2.10$ ) License GPL-3 Encoding UTF-8 LazyData true Imports purrr,crayon Suggests knitr, rmarkdown, fansi, htmltools, tidyverse, data.table, testthat  $(>= 2.1.0)$ VignetteBuilder knitr RoxygenNote 7.1.0 NeedsCompilation no Author January Weiner [aut, cre] (<https://orcid.org/0000-0003-1438-7819>) Maintainer January Weiner <january.weiner@gmail.com>

Repository CRAN

Date/Publication 2020-07-01 12:20:12 UTC

# R topics documented:

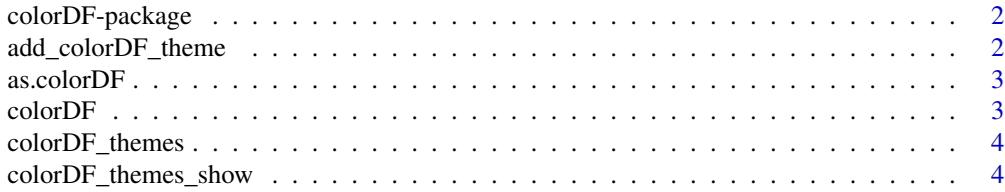

<span id="page-1-0"></span>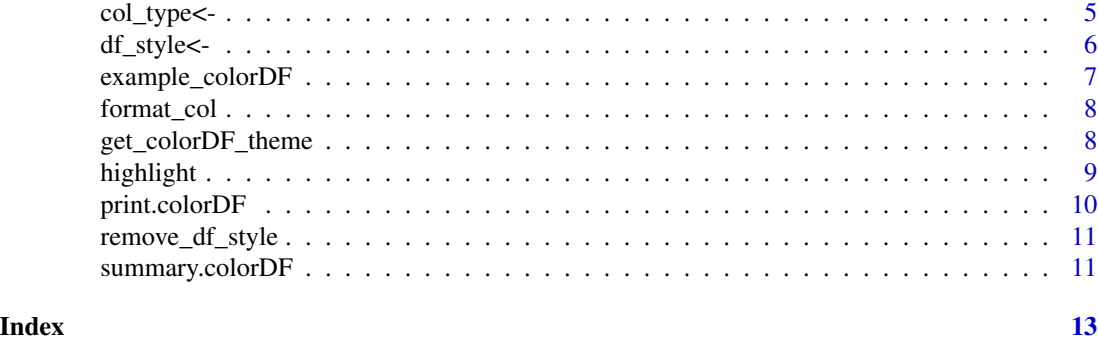

colorDF-package *colorDF – colorful data frames in your terminal*

# **Description**

colorDF – colorful data frames in your terminal

# Details

colorDF allows you to view data frames using the color and styling capabilities of an ANSI terminal: 216 colors! 16 base colors! 24 shades of gray! Italic, bold, inverse \*and\* underline! Well, this may not seem much, but in fact it allows at least some basic highlighting or coloring significant p-values in red. Trust me, it is useful if you work a lot with huge data frames.

add\_colorDF\_theme *Add a new theme*

# Description

Add a new theme

#### Usage

```
add_colorDF_theme(theme, id, description = NULL)
```
#### Arguments

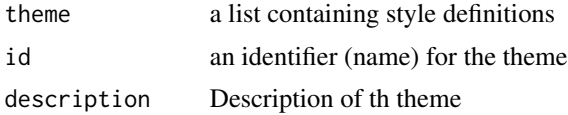

#### Value

invisibly the new theme.

#### <span id="page-2-0"></span> $\alpha$ s.colorDF  $\beta$

# Examples

```
newtheme <- get_colorDF_theme("bw")
## Like "bw" theme, but significant p-values are red
newtheme$data.styles$pval$fg_sign <- "#FF0000"
add_colorDF_theme(newtheme, "new", "My new theme")
```
# as.colorDF *Make a dataframe colorful*

# Description

Make a dataframe colorful

#### Usage

as.colorD $F(x, \ldots)$ 

#### Arguments

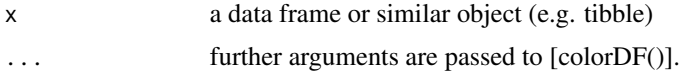

#### Value

a colorful data frame – identical object but with the '.style' attribute set.

#### See Also

[df\_style()] on how to modify style of the colorful data frame

colorDF *Make a dataframe colorful*

#### Description

Make a dataframe colorful

#### Usage

 $colorDF(x, then = NULL)$ 

# Arguments

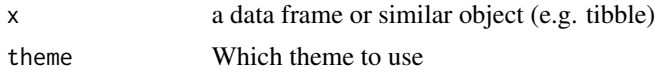

# <span id="page-3-0"></span>Value

a colorful data frame – identical object but with the '.style' attribute set.

# See Also

[colorDF\_themes()] to list all themes; [colorDF\_themes\_show()] to view all themes. [df\_style()] on how to modify style of the colorful data frame

colorDF\_themes *List all available themes for colorful data frames*

# Description

List all available themes for colorful data frames

# Usage

colorDF\_themes()

#### Value

A character vector with the names of the themes

#### See Also

[colorDF\_themes\_show()] for a demonstration of all themes.

colorDF\_themes\_show *Demonstrate all defined themes*

#### Description

Demonstrate all defined themes

#### Usage

colorDF\_themes\_show(themes = NULL)

#### Arguments

themes character vector with theme names to show

<span id="page-4-0"></span>col\_type<- 5

# Details

"Themes" are simply predefined styles for colorful data frames. Some are suitable only for dark or light backgrounds, so this function is useful for choosing what looks best on your terminal.

When a colorful data frame is created with  $[colorDF()]$  or  $[ascolorDF()]$ , the default theme is assigned to it. The default theme is defined by the option "colorDF\_theme" set using [options()] (at startup, the default theme is "light").

You can also specify the theme to use when making a data frame colorful with [colorDF()] by using the 'theme=' parameter.

#### Examples

```
colorDF_themes_show()
colorDF_themes_show(themes=c("wb", "bw"))
```
#### col\_type<- *Set or retrieve a column type*

#### Description

Set or retrieve a column type of a colorful data frame

#### Usage

 $col_type(x, \text{cols} = NULL)$  <- value

col\_type(x, cols = NULL)

#### Arguments

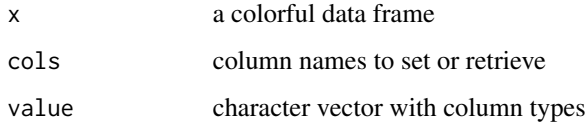

#### Examples

```
mc <- colorDF(mtcars)
col_type(mc, "gear") <- "factor"
col_type(mc, "gear")
col_type(mc) <- list(gear="factor", cyl="integer")
```
<span id="page-5-0"></span>

#### Description

Get or set style of a colorful data frame

#### Usage

 $df_style(x, element = NULL)$  <- value

df\_style(x, element)

#### **Arguments**

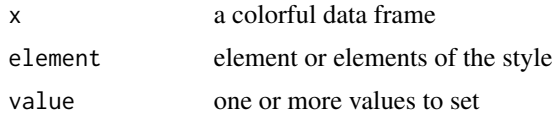

#### Details

Colorful data frames store the styles in the '.style' attribute of the data frame object. This attribute is a list with a number of keywords:

\* fg, bg, decoration: formatting styles to be applied to the whole table (see "Formatting styles" below) \* row.names, col.names, interleave: formatting styles for row names, table header and every second line in the table. If these elements are NULL, no styles will be applied. See "Formatting styles" below. \* autoformat (logical): whether column type should be guessed from column names (which allows automatically recognizing a column called "pvalue" as a p-value and color significant cells. \* col.styles: a list mapping the column names to formatting styles. \* col.types: a list mapping the column names to column types. For example, if it is 'list(result="pval")', then the column with name "result" will be considered to be a p-value and styled accordingly. \* type.styles: a list mapping column types to formatting styles. See "Column types" below. \* fixed.width: if not NULL, all columns have the same width \* sep: string separating the columns \* digits: how many digits to use \* tibble.style: if not NULL, cut off columns that do not fit the width

#### Value

 $df_{style}(x)$  returns a list. Assignment results in a data frame with a modified style.

#### Formatting styles

Each formatting style is a list describing style of the formatting and coloring the text elements. Following elements of that list are recognized:

\* fg, bg: foreground and background colors specified as R name (use 'colors()' to get available colors) or HTML hexadicimal code \* fg\_sign: for p-values, foreground color for significant values \* fg\_true, fg\_false: foreground colors for logical vectors \* fg\_neg: for numeric values, foreground

# <span id="page-6-0"></span>example\_colorDF 7

color for negative values \* fg\_na: color for NA values \* is.pval: whether the values are to be treated as p-values \* is.numeric: whether the values are to be treated as numeric \* align: how the values should be aligned (right, left or center) \* sign.thr: for p-values, the threshold of significance \* digits: how many digits to use \* decoration: a character vector which may include the following key words: inverse, bold, italic

# Column types

Rather than directly assigning a style to a column (which is possible using the 'col.styles' element) it is preferable to change a style associated with a column type. Several such types are defined in the default styles:

\* character \* numeric \* integer \* factor \* identifier \* pval \* default

# See Also

[print.colorDF()] on printing options

#### Examples

```
df <- as.colorDF(mtcars)
## row names should be red on yellow background (yikes!)
df_style(df, "row.names") <- list(fg="red", bg="#FFFF00")
## example of assigning multiple values in one assignment:
df_style(df) <- list(interleave=list(fg="#FFFFFF", bg="blue"),
                  row.names=list(fg="blue", bg="#FFFF00"),
                  col.names=list(bg="#FFFFFF", fg="#FF00FF",
                                 decoration=c("bold", "italic")))
```
example\_colorDF *Example data frame for colorDF*

#### Description

Example data frame for colorDF

<span id="page-7-0"></span>

# Description

Format a vector (data frame column) aligning, rounding the numbers and adding color.

#### Usage

```
format_col(
 x,
 col_name = NULL,
 style = NULL,
 df_style = NULL,
 format = TRUE,col_width = NULL,
 prefix = " "min.width = 5L
)
```
# Arguments

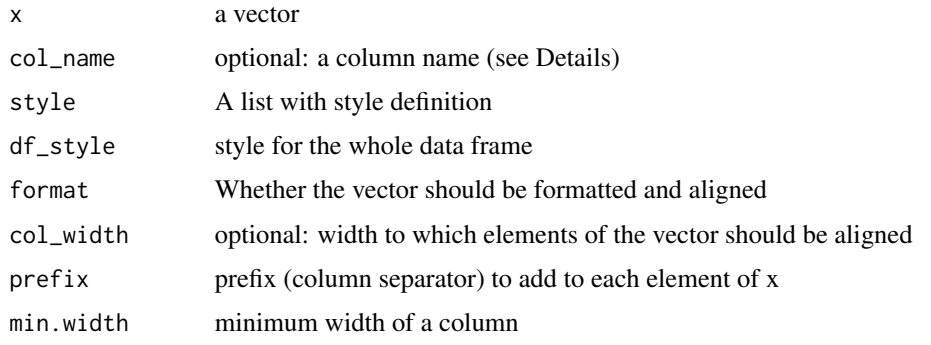

get\_colorDF\_theme *Return a style defined in a theme*

# Description

Return a style defined in a theme

# Usage

get\_colorDF\_theme(theme)

#### <span id="page-8-0"></span>highlight 9

# Arguments

theme name

# Value

A list with the definitions of style

# Examples

get\_colorDF\_theme("bw")

# highlight *Highlight some rows in a data frame*

# Description

Highlight some rows in a data frame

# Usage

highlight(x, sel)

# Arguments

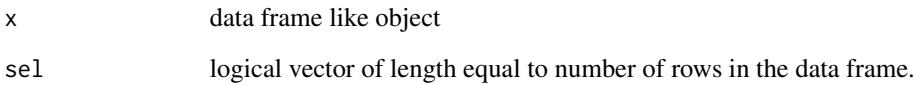

# Details

Uses [print.colorDF()] to highlight selected rows in a data frame.

# Examples

highlight(mtcars, mtcars\$cyl == 6)

<span id="page-9-0"></span>

#### Description

Print method for colorful data frames

# Usage

```
## S3 method for class 'colorDF'
print(x, \ldots)print_colorDF(
  x,
 n = getOption("colorDF_n"),
 width = getOption("width"),
  row.names = TRUE,
  tibble_style = getOption("colorDF_tibble_style"),
 highlight = NULL,
  sep = getOption("colorDF_sep"),
  ...
)
```
# Arguments

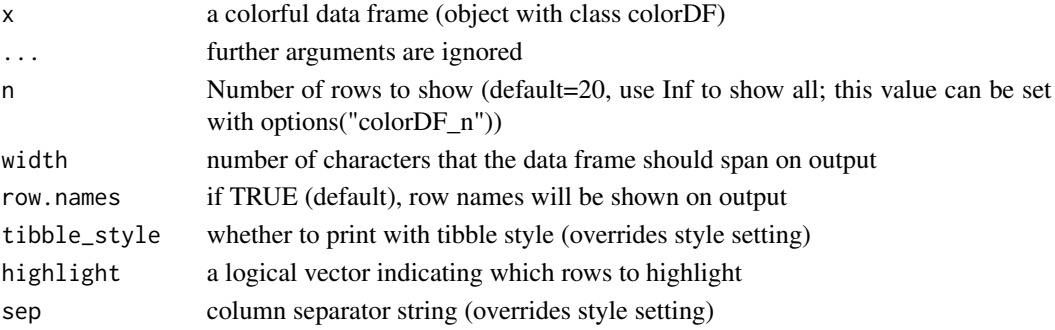

# Details

print\_colorDF is the exported function, print.colorDF is the S3 method.

# See Also

[df\_style()] on how to modify colorful data frames

# Examples

```
print(colorDF(mtcars))
print_colorDF(mtcars)
```
<span id="page-10-0"></span>remove\_df\_style *Remove the colorful dataframe style attribute*

#### Description

Remove the colorful dataframe style attribute

#### Usage

```
remove_df_style(x)
```
#### Arguments

x a colorful dataframe

#### Value

colorless data frame

summary.colorDF *Meaningful summary of data frames*

# **Description**

Meaningful summary of data frames

#### Usage

```
## S3 method for class 'colorDF'
summary(object, ...)
```
summary\_colorDF(object, ...)

# Arguments

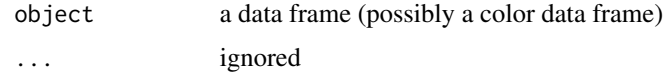

#### Details

While this function is a summary method for objects of the colorDF class, it can also be applied to any other dataframe-like object.

'summary\_colorDF' is the exported version of this function to facilitate usage in cases when converting an object to a colorDF is not desirable.

# Value

A colorful data frame of class colorDF containing useful information on a dataframe-like object.

# Examples

summary(colorDF(iris)) summary\_colorDF(iris)

# <span id="page-12-0"></span>Index

add\_colorDF\_theme, [2](#page-1-0) as.colorDF, [3](#page-2-0) col\_type *(*col\_type<-*)*, [5](#page-4-0) col\_type<-, [5](#page-4-0) colorDF, [3](#page-2-0) colorDF-package, [2](#page-1-0) colorDF\_themes, [4](#page-3-0) colorDF\_themes\_show, [4](#page-3-0) df\_style *(*df\_style<-*)*, [6](#page-5-0) df\_style<-, [6](#page-5-0) example\_colorDF, [7](#page-6-0) format\_col, [8](#page-7-0) get\_colorDF\_theme, [8](#page-7-0) highlight, [9](#page-8-0) print.colorDF, [10](#page-9-0) print\_colorDF *(*print.colorDF*)*, [10](#page-9-0) remove\_df\_style, [11](#page-10-0) summary.colorDF, [11](#page-10-0) summary\_colorDF *(*summary.colorDF*)*, [11](#page-10-0)